Olivetti ECR-5200 Instruction Programming Manual

**Cash Register** 

## **ECR 5200**

**INSTRUCTIONS** 

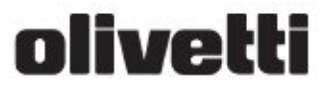

## **Table of Contents**

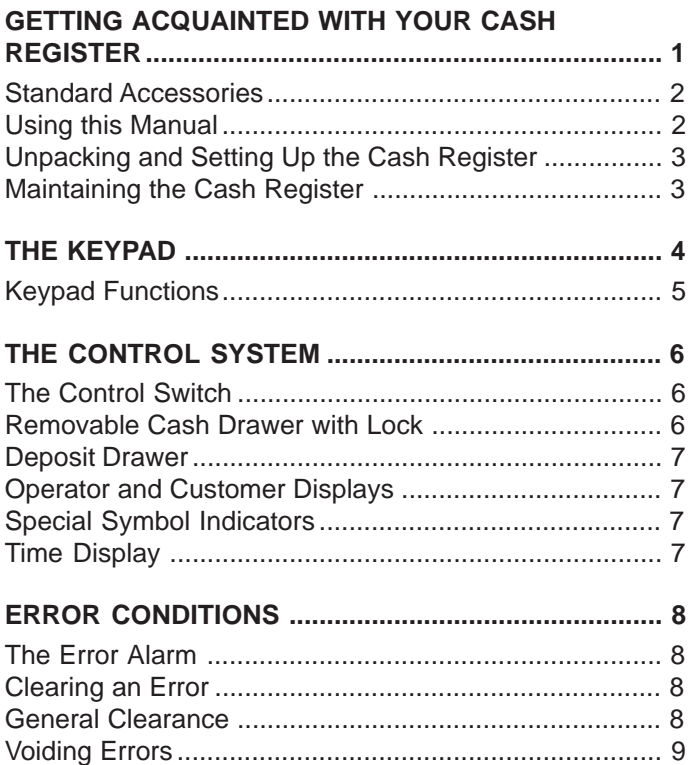

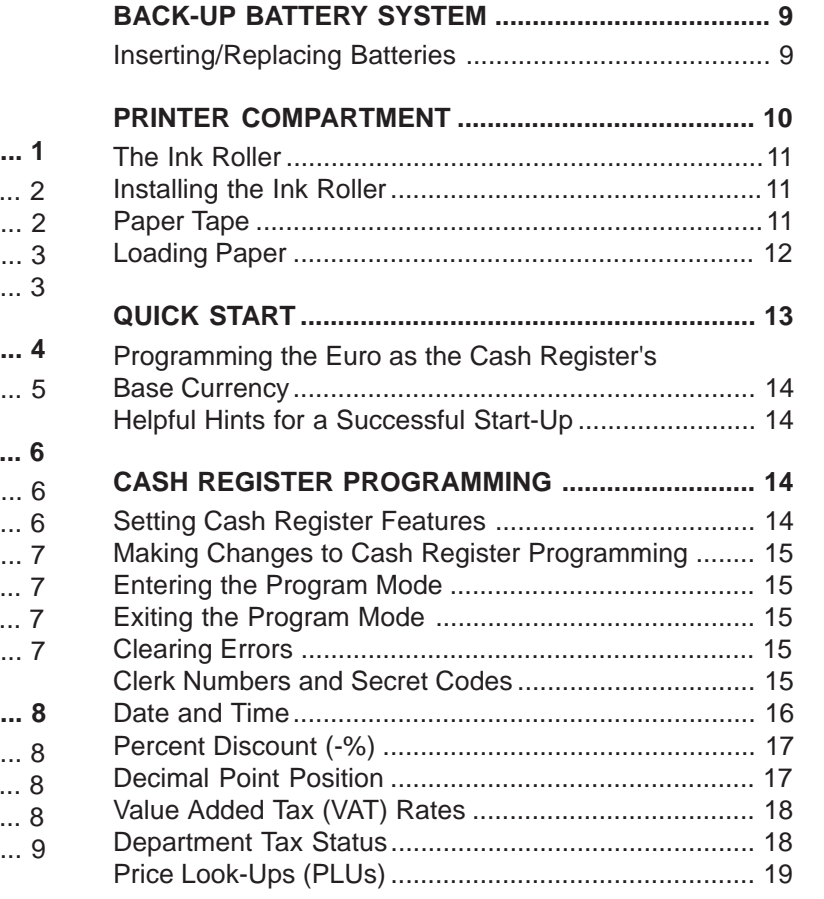

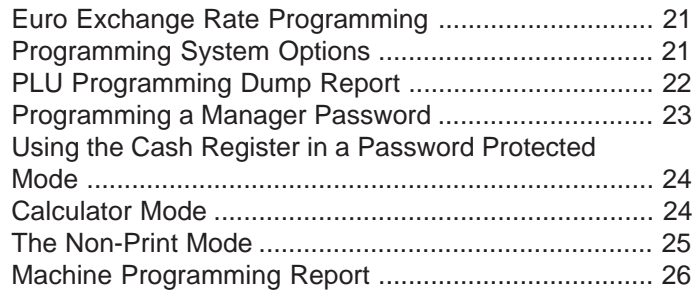

## **TRANSACTION EXAMPLES ...................................... 26**

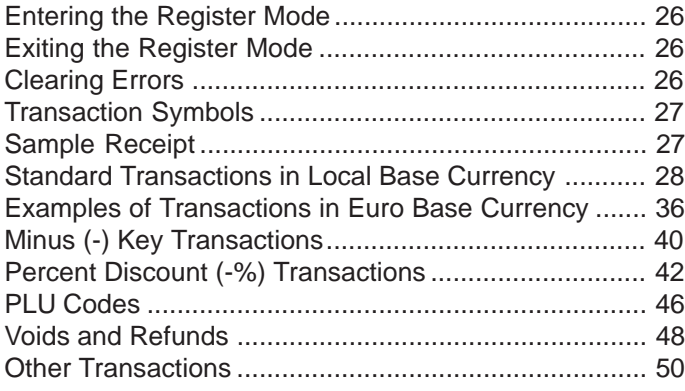

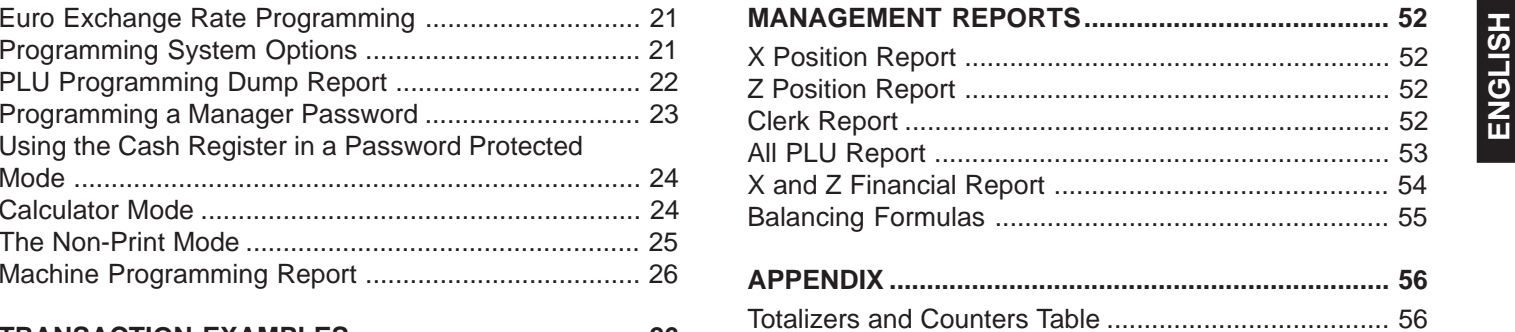

Cash Register Specifications and Safety ..................... 57

This is a "Table of Contents preview" for quality assurance

The full manual can be found at<http://the-checkout-tech.com/estore/catalog/>

We also offer free downloads, a free keyboard layout designer, cable diagrams, free help and support.

*[http://the-checkout-tech.com](http://the-checkout-tech.com/) : the biggest supplier of cash register and scale manuals on the net*